# Package 'BRugs'

June 27, 2017

<span id="page-0-0"></span>Title Interface to the 'OpenBUGS' MCMC Software

Version 0.9-0

Date 2017-06-26

- Author OpenBUGS was developed by Andrew Thomas, Dave Lunn, David Spiegelhalter and Nicky Best. R interface developed by Uwe Ligges, Sibylle Sturtz, Andrew Gelman, Gregor Gorjanc and Chris Jackson. Linux port and most recent developments by Chris Jackson.
- Description Fully-interactive R interface to the 'OpenBUGS' software for Bayesian analysis using MCMC sampling. Runs natively and stably in 32-bit R under Windows. Versions running on Linux and on 64-bit R under Windows are in ``beta'' status and less efficient.

Maintainer Uwe Ligges <ligges@statistik.tu-dortmund.de>

**Depends**  $R (= 3.3.0)$ 

Imports utils, coda, grDevices, graphics, stats

**SystemRequirements** OpenBUGS  $(>= 3.2.2)$ , hence Windows or Linux

License GPL-2

NeedsCompilation yes

Repository CRAN

Date/Publication 2017-06-27 11:08:46 UTC

# R topics documented:

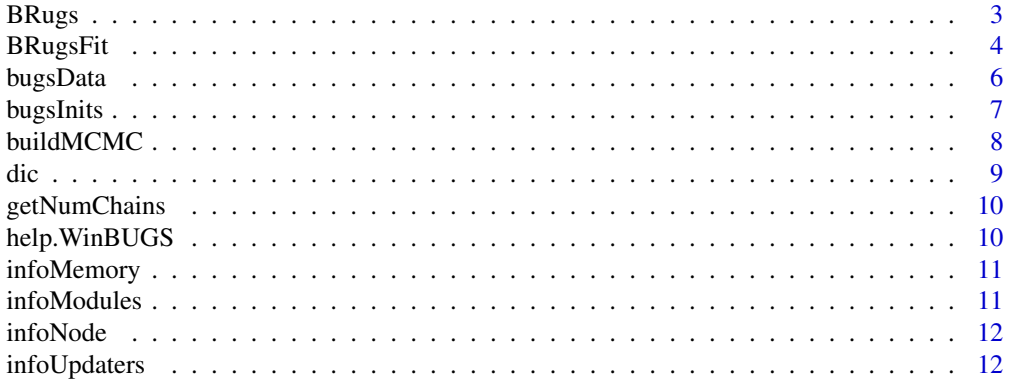

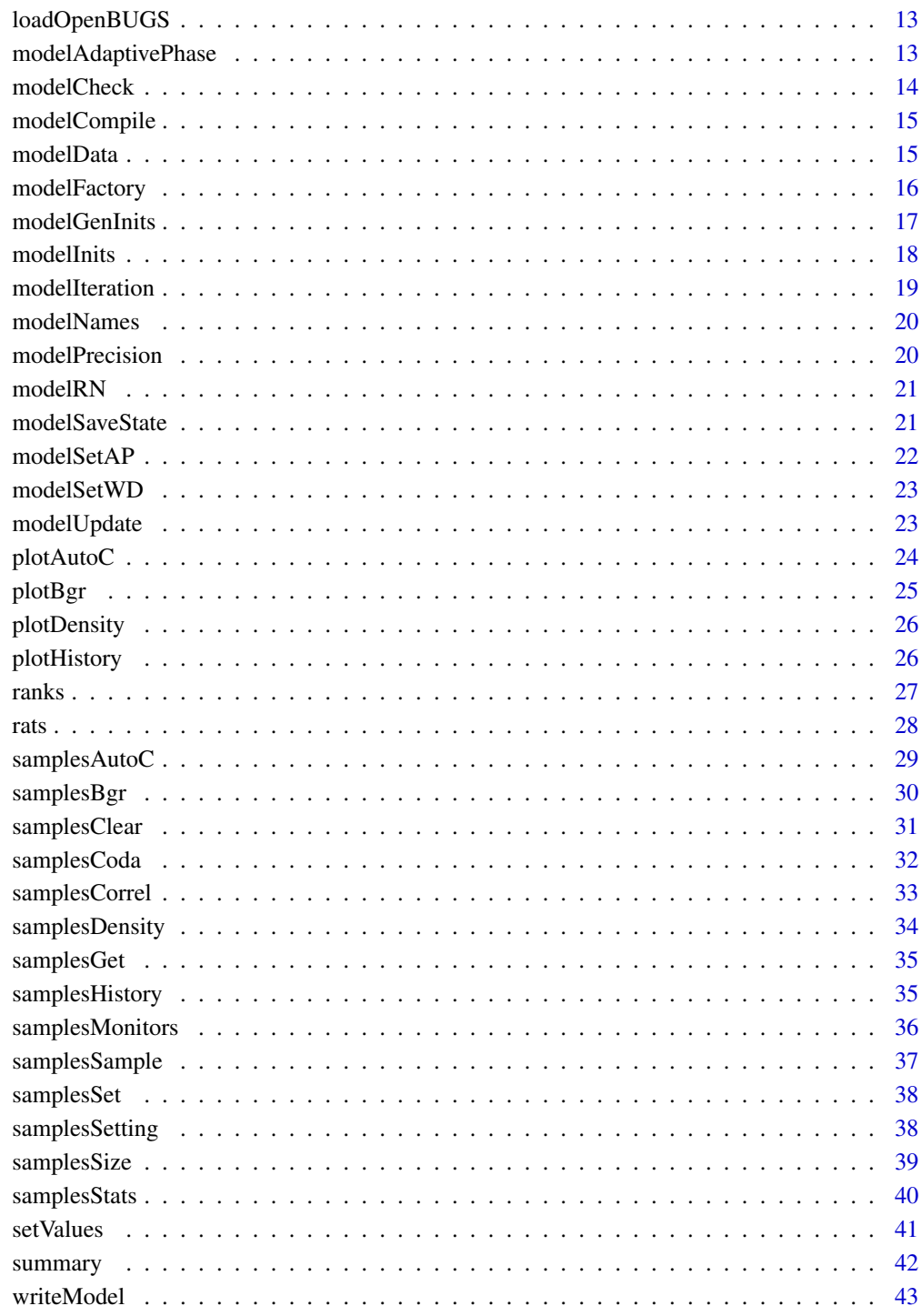

**Index** 

<span id="page-2-2"></span><span id="page-2-1"></span><span id="page-2-0"></span>

This manual describes how to use the BRugs software

# Usage

```
help.BRugs(browser = getOption("browser"))
```
# Arguments

browser the name of the program to be used as hypertext browser. It should be in the PATH, or a full path specified.

#### Details

BRugs is a collection of R functions that allow users to analyze graphical models using MCMC techniques. Most of the R functions in BRugs provide a interface to the BRugs dynamic link library (shared object file). The BRugs dynamic link library is able to make use of many of the WinBUGS components, in particular those components concerned with graphical models and MCMC simulation. BRugs lacks the GUI interface of WinBUGS but is able to use R to create graphical displays of the MCMC simulation. BRugs uses the same model specification language as WinBUGS and the same format for data and initial values. However BRugs always uses plain text files for input inplace of WinBUGS compound documents. The BRugs functions can be split into two groups: those associated with setting up and simulating the graphical model and those associated with making statistical inference. In general the R functions in BRugs correspond to the command buttons and text entry fields in the menus of WinBUGS. Each WinBUGS text entry field splits into two R functions, one to set the quantity and the other to get the value of the quantity.

Andrew Gelman suggests to use the function bugs in the R2WinBUGS package with argument program="openbugs" as a wrapper.

#### Permission and Disclaimer

BRugs is released under the GNU GENERAL PUBLIC LICENSE. For details see [http://www.](http://www.openbugs.net/) [openbugs.net/](http://www.openbugs.net/) or type help.BRugs().

More informally, potential users are reminded to be extremely careful if using this program for serious statistical analysis. We have tested the program on quite a wide set of examples, but be particularly careful with types of model that are currently not featured. If there is a problem, BRugs might just crash, which is not very good, but it might well carry on and produce answers that are wrong, which is even worse. Please let us know of any successes or failures.

If BRugs does cause R to crash, it is advised to run the model from within the Windows interface to OpenBUGS. This should give a "Trap" window, which indicates an internal problem with OpenBUGS. See

<http://www.openbugs.net/Manuals/TipsTroubleshooting.html#TrapMessages>

for suggestions for how to interpret these problematic error messages.

#### <span id="page-3-0"></span>See Also

help. WinBUGS (which currently is called from help. BRugs) and the meta function [BRugsFit](#page-3-1)

#### Examples

```
### Step by step example: ###
library("BRugs") # loading BRugs
## Prepare the example files in a temporary directory
exfiles <- dir(options()$OpenBUGSExamples, pattern="^Rats.*txt$", full.names=TRUE)
ok <- file.copy(exfiles, tempdir())
## Now setting the working directory to the temporary one:
oldwd <- setwd(tempdir())
## some usual steps (like clicking in WinBUGS):
modelCheck("Ratsmodel.txt") # check model file
modelData("Ratsdata.txt") # read data file
modelCompile(numChains=2) # compile model with 2 chains
modelInits(rep("Ratsinits.txt", 2)) # read init data file
modelUpdate(1000) # burn in
samplesSet(c("alpha0", "alpha")) # alpha0 and alpha should be monitored
modelUpdate(1000) # 1000 more iterations ....
samplesStats("*") \qquad \qquad \qquad # the summarized results## some plots
samplesHistory("*", mfrow = c(4, 2)) # plot the chain,<br>samplesDensity("alpha") # plot the densit
                         # plot the densities,samplesBgr("alpha[1:6]") # plot the bgr statistics, and
samplesAutoC("alpha[1:6]", 1) # plot autocorrelations of 1st chain
## switch back to the previous working directory:
setwd(oldwd)
## Not run:
# Getting more (online-)help:
if (is.R())
 help.BRugs()
## End(Not run)
```
BRugsFit *BRugs' meta function*

#### Description

This function takes model, data and starting values as input and automatically runs a simulation in BRugs.

#### <span id="page-4-0"></span>BRugsFit 5

# Usage

```
BRugsFit(modelFile, data, inits, numChains = 3, parametersToSave,
   nBurnin = 1000, nIter = 1000, nThin = 1, coda = FALSE,
   DIC = TRUE, working.directory = NULL, digits = 5, seed=NULL,
   BRugsVerbose = getOption("BRugsVerbose"))
```
# Arguments

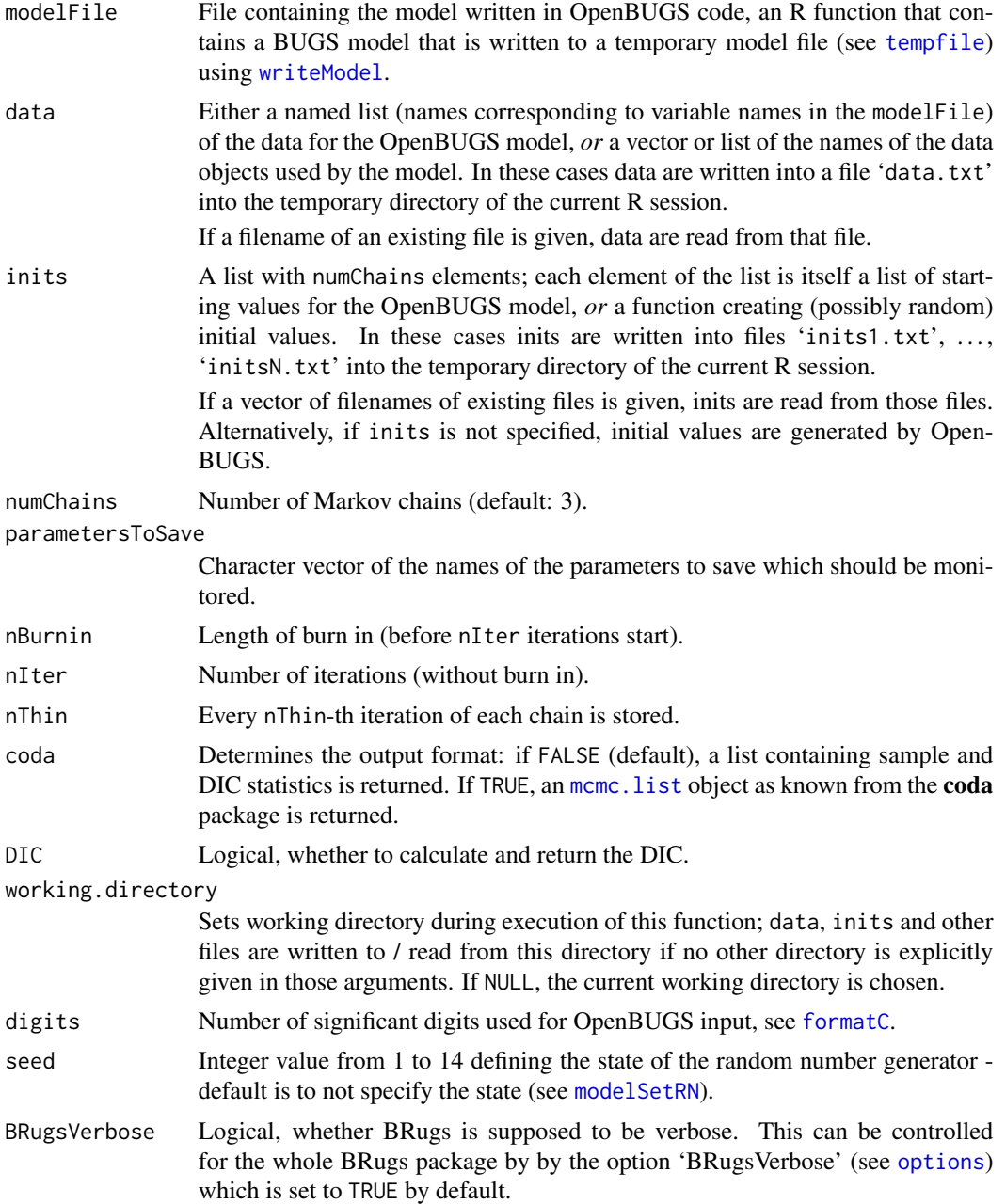

# <span id="page-5-0"></span>Value

If coda is set to TRUE, an mcmc. list object as known from the **coda** package is returned, otherwise a list containg components

![](_page_5_Picture_215.jpeg)

# See Also

[BRugs](#page-2-1), [help.WinBUGS](#page-9-1). Andrew Gelman proposes some print and plot methods that can be accessed by the openbugs (and bugs) and as. bugs. array functions in the CRAN package R2WinBUGS.

# Examples

```
## Prepare the example files in a temporary directory
exfiles <- dir(options()$OpenBUGSExamples, pattern="^Rats.*txt$", full.names=TRUE)
ok <- file.copy(exfiles, tempdir())
BRugsFit(data = "Ratsdata.txt", inits = "Ratsinits.txt",
   para = c("alpha", "beta"), modelFile = "Ratsmodel.txt",
   numChains = 1,
   working.directory = tempdir())
```
bugsData *Writing input for OpenBUGS*

# Description

Write data file for OpenBUGS.

# Usage

```
bugsData(data, fileName = file.path(tempdir(), "data.txt"),
         format="E'', digits = 5)
```
#### Arguments

![](_page_5_Picture_216.jpeg)

#### <span id="page-6-0"></span>bugsInits 7

# Value

Invisibly returns the fileName.

# See Also

[BRugs](#page-2-1)

bugsInits *Writing input for OpenBUGS*

# Description

Write files containing initial values.

# Usage

```
bugsInits(inits, numChains = 1, fileName, format="E", digits = 5)
```
# Arguments

![](_page_6_Picture_135.jpeg)

# Value

Invisibly returns the fileName(s).

# See Also

[BRugs](#page-2-1)

<span id="page-7-0"></span>

This functions reads samples from OpenBUGS and converts the results into an object of class mcmc.list that can directly be used by package coda for further analysis.

# Usage

```
buildMCMC(node, beg = samplesGetBeg(), end = samplesGetEnd(),
   firstChain = samplesGetFirstChain(),
   lastChain = samplesGetLastChain(), thin = samplesGetThin())
```
# Arguments

![](_page_7_Picture_129.jpeg)

# Details

If the variable of interest is an array, slices of the array can be selected using the notation variable[lower0:upper0, lower1 A star '\*' can be entered as shorthand for all the stored samples.

If the arguments are left at their defaults the whole sample for all chains will be used for calculation.

#### Value

An object of class [mcmc](#page-0-0). list which is a list containing mcmc objects.

# See Also

[mcmc.list](#page-0-0), [mcmc](#page-0-0), [BRugs](#page-2-1), [help.WinBUGS](#page-9-1)

# <span id="page-8-0"></span>dic *DIC*

#### <span id="page-8-1"></span>Description

These functions are used to evaluate the Deviance Information Criterion.

# Usage

```
dicSet()
dicStats()
dicClear()
```
# Details

These functions are used to evaluate the Deviance Information Criterion (DIC; Spiegelhalter et al., 2002) and related statistics - these can be used to assess model complexity and compare different models. Most of the examples packaged with OpenBUGS contain an example of their usage.

It is important to note that DIC assumes the posterior mean to be a good estimate of the stochastic parameters. If this is not so, say because of extreme skewness or even bimodality, then DIC may not be appropriate. There are also circumstances, such as with mixture models, in which Open-BUGS will not permit the calculation of DIC and so the menu option is greyed out. Please see [help.WinBUGS](#page-9-1) for restrictions.

#### Value

dicStats returns a data frame with columns:

![](_page_8_Picture_138.jpeg)

# Note

Users should ensure their simulation has converged before using these functions. If the MCMC simulation has an adaptive phase it will not be possible to make inference using values sampled before the end of this phase.

# <span id="page-9-0"></span>References

Spiegelhalter, D.J., Best, N.G., Carlin B.P., and van der Linde, A. (2002): Bayesian measures of model complexity and fit (with discussion). *J. Roy. Statist. Soc. B.* 64, 583-640.

# See Also

[BRugs](#page-2-1), [help.WinBUGS](#page-9-1)

getNumChains *Number of chains*

#### Description

This function returns the number of chains being simulated.

#### Usage

getNumChains()

# Value

Returns the number of chains from the current simulation.

#### See Also

[BRugs](#page-2-1), [help.WinBUGS](#page-9-1)

<span id="page-9-1"></span>help.WinBUGS *WinBUGS documentation*

# Description

Function that open the html version of the OpenBUGS manual

# Usage

```
help.WinBUGS(browser = getOption("browser"))
```
# Arguments

browser the name of the program to be used as hypertext browser. It should be in the PATH, or a full path specified.

# Details

Not yet available in S-PLUS.

# <span id="page-10-0"></span>infoMemory 11

# See Also

[help.BRugs](#page-2-2)

# Examples

## Not run: help.WinBUGS()

## End(Not run)

infoMemory *Show memory usage*

# Description

Shows the amount of memory allocated to OpenBUGS

# Usage

infoMemory()

#### Value

Amount of memory allocated to OpenBUGS, in bytes.

### See Also

[BRugs](#page-2-1), [help.WinBUGS](#page-9-1)

infoModules *Loaded modules*

### Description

Displays all the modules (dynamic link libraries) in use.

# Usage

infoModules()

# Value

Dataframe containing information on all the modules (dynamic link libraries) in use.

# See Also

<span id="page-11-1"></span><span id="page-11-0"></span>

List current values, data types and samplers corresponding to a variable.

# Usage

```
infoNodeValues(nodeLabel)
infoNodeMethods(nodeLabel)
infoNodeTypes(nodeLabel)
```
# Arguments

nodeLabel Character vector of length 1, name of a variable in the model.

#### Value

infoNodeValues returns a vector of the current (last sampled) values of a variable.

infoNodeMethods returns a data frame listing the method used internally by OpenBUGS to sample values from the full conditional distribution of the node.

infoNodeTypes returns a data frame listing the OpenBUGS data type which represents each node internally. For example, stochastic nodes with normal priors are of type GraphNormal. StdNode.

#### See Also

[setValues](#page-40-1), [BRugs](#page-2-1), [help.WinBUGS](#page-9-1)

infoUpdaters *Information on MCMC updaters*

# <span id="page-11-2"></span>Description

List the MCMC sampling algorithms in use by the current model.

# Usage

```
infoUpdatersbyName()
infoUpdatersbyDepth()
```
# <span id="page-12-0"></span>loadOpenBUGS 13

# Value

A data frame listing the MCMC updating algorithms chosen for each stochastic node in the model after the model has been compiled.

For block updating algorithms, the first component in the block is shown followed by the other components of the block in angle brackets. For vector nodes, only the first element is shown.

infoUpdatersbyName sorts the nodes alphabetically.

infoUpdatersbyDepth sorts the nodes in their reverse topological order in the graphical model. Nodes which are forward sampled have a negative depth.

# See Also

[infoNodeMethods](#page-11-1),[BRugs](#page-2-1), [help.WinBUGS](#page-9-1)

loadOpenBUGS *Load OpenBUGS from given directory*

#### **Description**

Load OpenBUGS from given directory. Only available on Windows.

#### Usage

loadOpenBUGS(dir)

#### Arguments

dir Directory where OpenBUGS is installed

# Details

Only available on Windows. Valid OpenBUGS installations should always be detected by the configure script on Linux.

modelAdaptivePhase *Getting length of adaptive phase*

# Description

This function returns the length of the adaptive phase of the simulation.

# Usage

modelAdaptivePhase()

# <span id="page-13-0"></span>Value

This function returns the length of the adaptive phase of the simulation. This is only known after the simulation has finished adapting. If this function is called while the simulation is still adapting MAX(INTEGER) is returned. If the simulation does not have an adaptive phase then zero is returned.

# Note

This function can be executed once the model has been compiled and initialized.

If an attempt is made to execute this function in an inappropriate context the generic error message 'command is not allowed (greyed out)' is displayed.

# See Also

[BRugs](#page-2-1), [help.WinBUGS](#page-9-1)

<span id="page-13-1"></span>modelCheck *Checking the model file*

#### Description

This function parses a BUGS language description of the statistical model.

#### Usage

```
modelCheck(fileName)
```
# Arguments

fileName file containing the BUGS language description of the statistical model.

# Value

If a syntax error is detected the position of the error and a description of the error is printed, otherwise the 'model is syntaxicaly correct' message is displayed.

#### Note

If an attempt is made to execute this function in an inappropriate context the generic error message 'command is not allowed (greyed out)' is displayed.

#### See Also

<span id="page-14-1"></span><span id="page-14-0"></span>

This function builds the data structures needed to carry out MCMC sampling.

# Usage

```
modelCompile(numChains = 1)
```
# Arguments

numChains Simulation is carried out for numChains chains.

#### Details

The model is checked for completeness and consistency with the data. A node called 'deviance' is automatically created which calculates minus twice the log-likelihood at each iteration, up to a constant. This node can be used like any other node in the graphical model.

# Value

When the model has been successfully compiled, 'model compiled' message should be printed.

#### Note

This command becomes active once the model has been successfully checked (see [modelCheck](#page-13-1)).

If an attempt is made to execute this function in an inappropriate context the generic error message 'command is not allowed (greyed out)' is displayed.

#### See Also

[BRugs](#page-2-1), [help.WinBUGS](#page-9-1)

![](_page_14_Picture_117.jpeg)

# Description

This function loads data into the statistical model.

#### Usage

modelData(fileName = "data.txt")

#### <span id="page-15-0"></span>Arguments

fileName Filename(s) of file(s) containing the data in OpenBUGS format.

#### Value

If any syntax errors or data inconsistencies are detected an error message is displayed. Corrections can be made to the data without returning to the 'check model' stage. When the data have been loaded successfully the message 'data loaded' should appear.

#### Note

This function can be executed once a model has been successfully checked (see [modelCheck](#page-13-1)), it can no longer be executed once the model has been successfully compiled.

If an attempt is made to execute this function in an inappropriate context the generic error message 'command is not allowed (greyed out)' is displayed.

# See Also

[BRugs](#page-2-1), [help.WinBUGS](#page-9-1)

modelFactory *Enable and disable factories to create updaters*

# Description

These functions enable and disable factories that create updaters. Currently only supported on Windows, not Linux. Linux support should be available in the next OpenBUGS release after version 3.2.1.

#### Usage

```
modelEnable(factory)
modelDisable(factory)
```
# Arguments

![](_page_15_Picture_142.jpeg)

#### See Also

# <span id="page-16-0"></span>modelGenInits 17

#### Examples

## Not run: modelDisable("conjugate gamma") ## End(Not run)

<span id="page-16-1"></span>modelGenInits *Generating initial values*

#### Description

This function attempts to generate initial values by sampling either from the prior or from an approximation to the prior.

#### Usage

modelGenInits()

#### Details

In the case of discrete variables a check is made that a configuration of zero probability is not generated. This function will generate extreme values if any of the priors are very vague.

# Value

If the function is successful the message 'initial values generated: model initialized' is displayed otherwise the message 'could not generate initial values' is displayed.

# Note

This function can be executed once the model has been successfully compiled ([modelCompile](#page-14-1)), and can no longer be executed once the model has been initialized.

If an attempt is made to execute this function in an inappropriate context the generic error message 'command is not allowed (greyed out)' is displayed.

#### See Also

<span id="page-17-0"></span>

This function loads initial values for the MCMC simulation.

#### Usage

modelInits(fileName, chainNum = NULL)

# Arguments

![](_page_17_Picture_165.jpeg)

#### Details

This function checks that initial values are in the form of an appropriate R object or rectangular array and that they are consistent with any previously loaded data. If some of the elements in an array are known (say because they are constraints in a parameterisation), those elements should be specified as missing (NA) in the initial values file.

Generally it is recommended to load initial values for all fixed effect nodes (founder nodes with no parents) for all chains, initial values for random effects can be generated using the [modelGenInits](#page-16-1) function.

#### Value

Any syntax errors or inconsistencies in the initial value are displayed. If, after loading the initial values, the model is fully initialized this will be reported by displaying the message 'model initialized'. Otherwise the message 'initial values loaded but this or another chain contain uninitialized variables' will be displayed. The second message can have several meanings:

- a) If only one chain is simulated it means that the chain contains some nodes that have not been initialized yet.
- b) If several chains are to be simulated it could mean (a) or that no initial values have been loaded for one of the chains.

In either case further initial values can be loaded, or [modelGenInits](#page-16-1) can be executed to try and generate initial values for all the uninitialized nodes in all the simulated chains.

# <span id="page-18-0"></span>modelIteration 19

# Note

This function can be executed once the model has been successfully compiled. It can still be executed once MCMC sampling has been started having the effect of starting the sampler out on a new trajectory.

If an attempt is made to execute this function in an inappropriate context the generic error message 'command is not allowed (greyed out)' is displayed.

# See Also

[BRugs](#page-2-1), [help.WinBUGS](#page-9-1)

modelIteration *Returns number of iterations*

# Description

This function returns the total number of iterations carried out divided by thin.

#### Usage

modelIteration()

#### Value

This function returns the total number of iterations carried out divided by thin.

# Note

This function can be executed once the model has been compiled and initialized.

If an attempt is made to execute this function in an inappropriate context the generic error message 'command is not allowed (greyed out)' is displayed.

# See Also

<span id="page-19-0"></span>

This function returns the names of variables contained in the current model.

#### Usage

modelNames()

# Value

Character vector of names of variables contained in the current model.

# See Also

[BRugs](#page-2-1), [help.WinBUGS](#page-9-1)

modelPrecision *Setting precision for prec figures*

# Description

This function sets the precision to which results are displayed to prec figures.

# Usage

```
modelPrecision(prec)
```
# Arguments

prec precision used in the figures

# Details

It does not affect the precision of any calculations!

# See Also

<span id="page-20-1"></span><span id="page-20-0"></span>

Set the starting state of the random number generator.

#### Usage

```
modelSetRN(state)
```
#### Arguments

state An integer from 1 to 14. The internal state of the OpenBUGS random number generator can be set to one of 14 predefined states. Each predefined state is  $10^{12}$ draws apart to avoid overlap in random number sequences.

#### Details

Warning: modelSetRN must not be used before [modelCompile](#page-14-1) has been executed successfully! The state can be changed after initial values are generated but before updates have been performed, however, this is not recommended.

# See Also

[BRugs](#page-2-1), [help.WinBUGS](#page-9-1)

modelSaveState *Save the model's current state*

#### Description

This function saves the sate of each chain in OpenBUGS model

#### Usage

```
modelSaveState(stem)
```
#### Arguments

stem The filestem of the files to be generated.

# Details

Example for argument stem: If stem = "c:/myFolder/stem", the resulting files are called 'stem1.txt', ..., 'stemN.txt'. They are written into the tempdir() and copied to the path '"c:/myFolder"'. <span id="page-21-0"></span>This function can be executed once a model has been successfully checked (see [modelCheck](#page-13-1)).

If an attempt is made to execute this function in an inappropriate context the generic error message 'command is not allowed (greyed out)' is displayed.

# See Also

[BRugs](#page-2-1), [help.WinBUGS](#page-9-1)

### modelSetAP *Changing settings of updating algorithms*

# Description

These functions change adaptive phase, iterations, and overRelaxation settings. Currently only supported on Windows, not Linux.

# Usage

```
modelSetAP(factoryName, adaptivePhase)
modelSetIts(factoryName, iterations)
modelSetOR(factoryName, overRelaxation)
```
#### Arguments

![](_page_21_Picture_121.jpeg)

#### Details

Once a model has been compiled, the various updating algorithms required in order to perform the MCMC simulation may be 'tuned' somewhat via these three functions.

# See Also

<span id="page-22-0"></span>

Change the working directory

# Usage

modelSetWD(dir)

# Arguments

dir Directory to change to. A character string

# Details

Simply an alias for [setwd](#page-0-0) from base R, provided to mimic the OpenBUGS script function modelSetWD.

modelUpdate *Updating the model*

# Description

This function updates the model.

### Usage

modelUpdate(numUpdates, thin = 1, overRelax = FALSE)

# Arguments

![](_page_22_Picture_151.jpeg)

<span id="page-23-0"></span>This function can be executed once the model has been compiled and initialized.

If an attempt is made to execute this function in an inappropriate context the generic error message 'command is not allowed (greyed out)' is displayed.

#### References

Neal, R. (1998): Suppressing random walks in Markov chain Monte Carlo using ordered overrelaxation. In M.I. Jordan (Ed.): *Learning in Graphical Models*, Kluwer Academic Publishers, Dordrecht, 205-230. <http://www.cs.utoronto.ca/~radford/publications.html>

# See Also

[BRugs](#page-2-1), [help.WinBUGS](#page-9-1)

<span id="page-23-1"></span>plotAutoC *Plot autocorrelation function for a scalar variable*

#### Description

This function plots the autocorrelation function of a scalar variable.

#### Usage

```
plotAutoC(node, plot = TRUE,
   colour = c("red", "blue", "green", "yellow", "black"),
   lwd = 5, main = NULL, ...)
```
#### Arguments

![](_page_23_Picture_171.jpeg)

#### Details

Acts on a scalar variable. See the wrapper function [samplesAutoC](#page-28-1) for more details.

#### Value

An [acf](#page-0-0) object. See [acf](#page-0-0) for details.

#### See Also

[samplesAutoC](#page-28-1), [acf](#page-0-0), [BRugs](#page-2-1), [help.WinBUGS](#page-9-1)

<span id="page-24-1"></span><span id="page-24-0"></span>

This function calculates and plots the Gelman-Rubin convergence statistic for a scalar variable, as modified by Brooks and Gelman (1998).

# Usage

```
plotBgr(node, plot = TRUE, main = NULL, xlab = "iteration",
   ylab = "bgr", col = c("red", "blue", "green"), bins = 50,
    ...)
```
# Arguments

![](_page_24_Picture_149.jpeg)

# Details

Acts on a scalar variable. See the wrapper function [samplesBgr](#page-29-1) for more details.

# Value

Data frame with elements

![](_page_24_Picture_150.jpeg)

# See Also

[samplesBgr](#page-29-1), [BRugs](#page-2-1), [help.WinBUGS](#page-9-1)

<span id="page-25-1"></span><span id="page-25-0"></span>

This function plots a smoothed kernel density estimate for a scalar variable if it is continuous or a histogram if it is discrete.

#### Usage

```
plotDensity(node, plot=TRUE, main = NULL, xlab = "" , ylab = "", col = "red",
             ...)
```
# Arguments

![](_page_25_Picture_128.jpeg)

# Details

Acts on a scalar variable. See the wrapper function [samplesDensity](#page-33-1) for more details.

# See Also

[samplesDensity](#page-33-1), [BRugs](#page-2-1), [help.WinBUGS](#page-9-1)

<span id="page-25-2"></span>plotHistory *Trace of a scalar variable*

# Description

This function returns and plots a complete trace for a scalar variable.

# Usage

```
plotHistory(node, plot = TRUE,
   colour = c("red", "blue", "green", "yellow", "black"),
    main = NULL, xlab = "iteration", ylab = "", ...)
```
#### <span id="page-26-0"></span>ranks 27

#### Arguments

![](_page_26_Picture_172.jpeg)

#### Details

Acts on a scalar variable. See the wrapper function [samplesHistory](#page-34-1) for more details.

#### Value

A matrix containing samples of node, each row corresponds to one chain.

#### See Also

[samplesHistory](#page-34-1), [BRugs](#page-2-1), [help.WinBUGS](#page-9-1)

ranks *Calculation of ranks*

# Description

These functions are used to calculate ranks of vector valued quantities in the model.

#### Usage

```
ranksSet(node)
ranksStats(node)
ranksClear(node)
```
#### Arguments

node Character, name of a vector (one dimensional array) variable in the model.

### Details

ranksSet creates a monitor that starts building running histograms to represent the rank of each component of node. An amount of storage proportional to the square of the number of components of node is allocated. Even for large numbers of components this can require less storage than calculating the ranks explicitly in the model specification and storing their samples, and it is also much quicker.

ranksStats displays summarises of the distribution of the ranks of each component of node.

ranksClear removes the monitor calculating running histograms for node.

# <span id="page-27-0"></span>Value

ranksStats returns a data frame with columns:

![](_page_27_Picture_139.jpeg)

# Note

Users should ensure their simulation has converged before using these functions. Note that if the MCMC simulation has an adaptive phase it will not be possible to make inference using values sampled before the end of this phase.

#### See Also

[BRugs](#page-2-1), [help.WinBUGS](#page-9-1)

rats *ratsdata example*

### Description

ratsdata example

# Usage

```
data(ratsdata)
data(ratsinits)
```
# Format

The list ratsdata contains data originally taken from section 6 of Gelfand and Smith (1990).

#### Source

A. Gelfand and A. Smith (1990): Sampling-based Approaches to Calculating Marginal Densities. *Journal of the American Statistical Association*, 85, 398-409.

<span id="page-28-1"></span><span id="page-28-0"></span>

This function calculates and plots the autocorrelation function of a variable.

#### Usage

```
samplesAutoC(node, chain, beg = samplesGetBeg(),
   end = samplesGetEnd(), thin = samplesGetThin(), plot = TRUE,
   mfrow = c(3, 2), ask = NULL, ann = TRUE, ...)
```
#### Arguments

![](_page_28_Picture_175.jpeg)

#### Details

If the variable of interest is an array, slices of the array can be selected using the notation variable [lower0:upper0, lower1 A star '\*' can be entered as shorthand for all the stored samples.

If the arguments are left at their defaults the whole sample for all chains will be used for calculation.

# Value

A list containing [acf](#page-0-0) objects - one for each scalar variable contained in argument node. See [acf](#page-0-0) for details on the list elements.

#### Note

If the MCMC simulation has an adaptive phase it will not be possible to make inference using values sampled before the end of this phase.

# See Also

[plotAutoC](#page-23-1), [acf](#page-0-0), [BRugs](#page-2-1), [help.WinBUGS](#page-9-1)

# <span id="page-29-1"></span>samplesBgr *Plot the Gelman-Rubin convergence statistic*

#### Description

This function calculates and plots the Gelman-Rubin convergence statistic, as modified by Brooks and Gelman (1998).

#### Usage

```
samplesBgr(node, beg = samplesGetBeg(), end = samplesGetEnd(),
   firstChain = samplesGetFirstChain(),
   lastChain = samplesGetLastChain(), thin = samplesGetThin(),
   bins = 50, plot = TRUE, mfrow = c(3, 2), ask = NULL,
   ann = TRUE, ...
```
#### Arguments

![](_page_29_Picture_195.jpeg)

# Details

The width of the central 80% interval of the pooled runs is green, the average width of the 80% intervals within the individual runs is blue, and their ratio  $R(=pooled/within)$  is red. For plotting purposes the pooled and within interval widths are normalised to have an overall maximum of one. The statistics are calculated in bins of length 50:  $R$  would generally be expected to be greater than 1 if the starting values are suitably over-dispersed. Brooks and Gelman (1998) emphasise that one

<span id="page-29-0"></span>

# <span id="page-30-0"></span>samplesClear 31

should be concerned both with convergence of  $R$  to 1, and with convergence of both the pooled and within interval widths to stability.

If the variable of interest is an array, slices of the array can be selected using the notation variable [lower0:upper0, lower1 A star '\*' can be entered as shorthand for all the stored samples.

If the arguments are left at their defaults the whole sample for all chains will be used for calculation.

# Value

A list containing data frames - one for each scalar variable contained in argument node. Each data frames contains elements

![](_page_30_Picture_147.jpeg)

#### Note

If the MCMC simulation has an adaptive phase it will not be possible to make inference using values sampled before the end of this phase.

#### References

Brooks, S.P. and Gelman A. (1998): Alternative Methods for Monitoring Convergence of Iterative Simulations. *Journal of Computational and Graphical Statistics*, 7, 434-455.

#### See Also

[plotBgr](#page-24-1), [BRugs](#page-2-1), [help.WinBUGS](#page-9-1)

samplesClear *Clear recorded values*

#### Description

This function is used to remove the stored values of a variable.

#### Usage

```
samplesClear(node)
```
#### Arguments

node Character vector of length 1, name of a variable in the model.

# <span id="page-31-0"></span>Details

If the variable of interest is an array, slices of the array can be selected using the notation variable [lower0:upper0, lower1 A star '\*' can be entered as shorthand for all the stored samples.

#### See Also

[BRugs](#page-2-1), [help.WinBUGS](#page-9-1)

samplesCoda *Writing files in CODA format*

# **Description**

This function writes files in CODA format to be processed or imported, e.g, by some other software.

#### Usage

```
samplesCoda(node, stem, beg = samplesGetBeg(),
   end = samplesGetEnd(), firstChain = samplesGetFirstChain(),
   lastChain = samplesGetLastChain(), thin = samplesGetThin())
```
#### Arguments

![](_page_31_Picture_166.jpeg)

# Details

Example for argument stem: If stem = "c:/myFolder/foo", the resulting files are called 'fooCODAchain1.txt', ..., 'fooCODAchainN.txt', and 'fooCODAindex.txt'. They are written into the tempdir() and copied to the path '"c:/myFolder"'.

If the variable of interest is an array, slices of the array can be selected using the notation variable [lower0:upper0, lower1 If the arguments are left at their defaults the whole sample for all chains will be used for output.

# Value

Prints 'CODA files written'.

# **Note**

If the MCMC simulation has an adaptive phase it will not be possible to make inference using values sampled before the end of this phase.

# <span id="page-32-0"></span>samplesCorrel 33

# See Also

[BRugs](#page-2-1), [help.WinBUGS](#page-9-1)

samplesCorrel *Correlation*

# Description

This function calculates the correlation matrix between two vectors of variables.

#### Usage

```
samplesCorrel(node0, node1, beg = samplesGetBeg(),
   end = samplesGetEnd(), firstChain = samplesGetFirstChain(),
   lastChain = samplesGetLastChain(), thin = samplesGetThin())
```
# Arguments

![](_page_32_Picture_124.jpeg)

# Details

If the variable of interest is an array, slices of the array can be selected using the notation variable[lower0:upper0, lower1 If the arguments are left at their defaults the whole sample for all chains will be used for calculation.

# Value

Correlation matrix.

# Note

If the MCMC simulation has an adaptive phase it will not be possible to make inference using values sampled before the end of this phase.

# See Also

<span id="page-33-1"></span><span id="page-33-0"></span>

This function plots a smoothed kernel density estimate for a variable if it is continuous or a histogram if it is discrete.

# Usage

```
samplesDensity(node, beg = samplesGetBeg(), end = samplesGetEnd(),
   firstChain = samplesGetFirstChain(),
   lastChain = samplesGetLastChain(), thin = samplesGetThin(),
   plot = TRUE, mfrom = c(3, 2), ask = NULL, ann = TRUE, ...)
```
# Arguments

![](_page_33_Picture_171.jpeg)

#### Details

If the variable of interest is an array, slices of the array can be selected using the notation variable[lower0:upper0, lower1 A star '\*' can be entered as shorthand for all the stored samples.

If the arguments are left at their defaults the whole sample for all chains will be used for calculation.

# Note

If the MCMC simulation has an adaptive phase it will not be possible to make inference using values sampled before the end of this phase.

# See Also

<span id="page-34-0"></span>

These low level functions can be used to get information on settings of begin, end, and thinning of chains, as well as the number of the first/last chain of the stored sample.

#### Usage

```
samplesGetBeg()
samplesGetEnd()
samplesGetThin()
samplesGetFirstChain()
samplesGetLastChain()
```
#### Value

samplesGetBeg returns the first iteration of the stored sample used for calculating statistics.

samplesGetEnd returns the last iteration of the stored sample used for calculating statistics to end.

samplesGetThin returns the thin parameter, see [samplesSetThin](#page-37-1).

samplesGetFirstChain returns the number of the first chain of the stored sample used for calculating statistics.

samplesGetLastChain returns the number of the last chain of the stored sample used for calculating statistics.

# See Also

[samplesSetBeg](#page-37-1), [BRugs](#page-2-1), [help.WinBUGS](#page-9-1)

<span id="page-34-1"></span>samplesHistory *Trace of a variable*

#### Description

This function returns and plots a complete trace for a variable.

# Usage

```
samplesHistory(node, beg = samplesGetBeg(), end = samplesGetEnd(),
   firstChain = samplesGetFirstChain(),
   lastChain = samplesGetLastChain(), thin = samplesGetThin(),
   plot = TRUE, mfrom = c(3, 1), ask = NULL, ann = TRUE, ...)
```
#### <span id="page-35-0"></span>**Arguments**

![](_page_35_Picture_185.jpeg)

# Details

If the variable of interest is an array, slices of the array can be selected using the notation variable [lower0:upper0, lower1 A star '\*' can be entered as shorthand for all the stored samples.

If the arguments are left at their defaults the whole sample for all chains will be used for calculation.

# Value

A list containing matrices - one for each scalar variable contained in argument node. Each row of a matrix corresponds to one chain.

# See Also

[plotHistory](#page-25-2), [BRugs](#page-2-1), [help.WinBUGS](#page-9-1)

samplesMonitors *Names of monitored scalar variables*

# Description

This function returns names of monitored scalar variables.

# Usage

```
samplesMonitors(node)
```
#### Arguments

node Character vector of length 1, name of a variable in the model, or simply '\*'. node can be a vector quantity with sub ranges given to indices (e.g. samplesMonitors("node[3:5]")).

# <span id="page-36-0"></span>samplesSample 37

# Value

A list of names that are monitored. If sampling a vector of parameters of node, all elements are printed, e.g.: "node[beg]", ..., "node[end]".

# See Also

[BRugs](#page-2-1), [help.WinBUGS](#page-9-1)

samplesSample *Stored values*

#### Description

This function returns an array of stored values.

#### Usage

```
samplesSample(node)
```
#### Arguments

node Character vector of length 1, name of a variable in the model.

# Value

Values of the stored sample.

# Note

If sampling a vector of parameters, the function must be called for each parameter separately such as samplesSample("node[1]").

To get samples from more than only one scalar node, see [samplesHistory](#page-34-1) with argument plot=FALSE.

# See Also

<span id="page-37-2"></span><span id="page-37-0"></span>

This function is used to start recording a chain of values for particular variables.

#### Usage

samplesSet(node)

# Arguments

node Character vector of names of variables in the model.

# Details

WinBUGS generally automatically sets up a logical node to measure a quantity known as deviance; this may be accessed, in the same way as any other variable of interest, by typing its name, i.e. "deviance"

#### See Also

[BRugs](#page-2-1), [help.WinBUGS](#page-9-1)

samplesSetting *Change settings used for calculations*

# <span id="page-37-1"></span>Description

These low level functions can be used to set begin, end, and thinning of chains as well as the first/last chain of the stored sample.

#### Usage

```
samplesSetBeg(begIt)
samplesSetEnd(endIt)
samplesSetThin(thin)
samplesSetFirstChain(first)
samplesSetLastChain(last)
```
# <span id="page-38-0"></span>samplesSize 39

#### Arguments

![](_page_38_Picture_169.jpeg)

# Details

samplesSetBeg sets the first iteration of the stored sample used for calculating statistics to begIt.

samplesSetEnd sets the last iteration of the stored sample used for calculating statistics to endIt.

samplesSetThin sets the numerical field used to select every thin-th iteration of each chain to contribute to the statistics being calculated.

samplesSetFirstChain is used to set the first chain of the stored sample used for calculating statistics to be first.

samplesSetLastChain is used to set the last chain of the stored sample used for calculating statistics to be last.

#### Note

Note the difference between this and the thinning facility of the update function: when thinning via the update function we are permanently discarding samples as the MCMC simulation runs, whereas here we have already generated (and stored) a suitable number of (posterior) samples and may wish to discard some of them only temporarily. Thus, setting thin  $\geq 1$  here will not have any impact on the storage (memory) requirements; if you wish to reduce the number of samples actually stored (to free-up memory) you should thin via the update function.

# See Also

[BRugs](#page-2-1), [help.WinBUGS](#page-9-1)

samplesSize *Size of the stored sample*

# Description

This function returns the size of the stored sample.

#### Usage

```
samplesSize(node)
```
#### Arguments

node Character vector of length 1, name of a variable in the model.

<span id="page-39-0"></span>Size of the stored sample. If no samples exist, -1 will be returned.

# Note

If sampling a vector of parameters, the function must be called for each parameter separately such as samplesSize(node[1]).

#### See Also

[BRugs](#page-2-1), [help.WinBUGS](#page-9-1)

<span id="page-39-1"></span>samplesStats *Calculate summary statistics*

# Description

This function produces summary statistics for a variable, pooling over the chains selected.

#### Usage

```
samplesStats(node, beg = samplesGetBeg(), end = samplesGetEnd(),
   firstChain = samplesGetFirstChain(),
   lastChain = samplesGetLastChain(), thin = samplesGetThin())
```
#### Arguments

![](_page_39_Picture_122.jpeg)

#### Details

If the variable of interest is an array, slices of the array can be selected using the notation variable[lower0:upper0, lower1 A star '\*' can be entered as shorthand for all the stored samples.

If the arguments are left at their defaults the whole sample for all chains will be used for calculation.

#### <span id="page-40-0"></span>setValues 41

# Value

samples.stats returns a data frame with columns:

![](_page_40_Picture_159.jpeg)

# Note

If the MCMC simulation has an adaptive phase it will not be possible to make inference using values sampled before the end of this phase.

# References

Roberts, G.O. (1996): Markov Chain Concepts Related to Sampling Algorithms. In: W.R. Gilks, S. Richardson and D.J. Spiegelhalter (Eds.): *Markov Chain Monte Carlo in Practice*. Chapman and Hall, London, UK.

#### See Also

[BRugs](#page-2-1), [help.WinBUGS](#page-9-1)

<span id="page-40-1"></span>setValues *Setting current values*

# Description

This function sets the current values of a variable for future iterations. Only stochastic nodes can be set using this facility, and logical nodes are then updated if necessary.

# Usage

```
setValues(nodeLabel, values)
```
# Arguments

![](_page_40_Picture_160.jpeg)

#### <span id="page-41-0"></span>42 summary

# Details

Current values of a node can be stored to be used later as initial values.

#### Value

The number of values set.

#### See Also

[infoNodeValues](#page-11-1), [BRugs](#page-2-1), [help.WinBUGS](#page-9-1)

summary *Summary of MCMC simulation*

# Description

These functions are used to calculate running means, standard deviations and quantiles.

# Usage

```
summarySet(node)
summaryStats(node)
summaryClear(node)
```
#### Arguments

node Character vector containing names of a variables in the model.

#### Details

summarySet creates monitor(s) that starts recording the running totals for node.

summaryStats displays the running means, standard deviations, and 2.5%, 50% (median) and 97.5% quantiles for node. Note that these running quantiles are calculated via an approximate algorithm and should therefore be used with caution.

summaryClear removes the monitor(s) calculating running totals for node.

These functions are less powerful and general than the samples functions (e.g., see [samplesSet](#page-37-2)), but they also require much less storage (an important consideration when many variables and/or long runs are of interest).

#### Value

summaryStats returns a data frame with columns:

![](_page_41_Picture_153.jpeg)

#### <span id="page-42-0"></span>writeModel 43

![](_page_42_Picture_166.jpeg)

#### Note

Users should ensure their simulation has converged before using these functions. Note that if the MCMC simulation has an adaptive phase it will not be possible to make inference using values sampled before the end of this phase.

#### See Also

[BRugs](#page-2-1), [help.WinBUGS](#page-9-1)

<span id="page-42-1"></span>writeModel *Creating an OpenBUGS model file*

# Description

Convert R function to an OpenBUGS model file

#### Usage

```
written <math>old(model, con = "model.txt", digits = 5)</math>
```
#### Arguments

![](_page_42_Picture_167.jpeg)

# Details

The fact that bugs models follow closely to S (R) syntax is used. It should be possible to write most BUGS models as R functions.

As a difference, BUGS syntax allows truncation specification like this: dnorm(...) I(...) but this is illegal in R. To overcome this incompatibility, use  $\frac{8}{2}$  before I(...): dnorm(...)  $\frac{8}{8}$  I(...). The dummy operator %\_% will be removed before the BUGS code is saved.

#### Value

Nothing, but as a side effect, the model file is written.

#### Author(s)

original idea by Jouni Kerman, modified by Uwe Ligges

# See Also

[modelCheck](#page-13-1), [BRugs](#page-2-1)

#### Examples

```
## Same "ratsmodel" that is used in the examples in ?BRugs and ?BRugsFit:
ratsmodel <- function(){
    for(i in 1:N){
       for(j in 1:T){
            Y[i, j] ~ dnorm(mu[i, j],tau.c)
            mu[i, j] \leftarrow alpha[i] + beta[i] \times (x[j] - xbar)}
        alpha[i] ~ dnorm(alpha.c, alpha.tau)
        beta[i] ~ dnorm(beta.c, beta.tau)
    }
   tau.c ~ dgamma(0.001, 0.001)
   sigma <- 1 / sqrt(tau.c)
   alpha.c ~ ~ dnorm(0.0, 1.0E-6)alpha.tau ~ dgamma(0.001, 0.001)
   beta.c ~ ~ dnorm(0.0, 1.0E-6)beta.tau ~ dgamma(0.001, 0.001)
   alpha0 <- alpha.c - xbar * beta.c
}
## some temporary filename:
filename <- file.path(tempdir(), "ratsmodel.txt")
## write model file:
writeModel(ratsmodel, filename)
## and let's take a look:
file.show(filename)
```
<span id="page-43-0"></span>

# <span id="page-44-0"></span>Index

∗Topic IO samplesCoda , [32](#page-31-0) writeModel , [43](#page-42-0) ∗Topic datasets rats , [28](#page-27-0) ∗Topic documentation BRugs, [3](#page-2-0) help.WinBUGS, [10](#page-9-0) ∗Topic file bugsData , [6](#page-5-0) bugsInits , [7](#page-6-0) samplesCoda , [32](#page-31-0) ∗Topic hplot plotAutoC , [24](#page-23-0) plotBgr , [25](#page-24-0) plotDensity , [26](#page-25-0) plotHistory , [26](#page-25-0) samplesAutoC , [29](#page-28-0) samplesBgr , [30](#page-29-0) samplesDensity , [34](#page-33-0) samplesHistory , [35](#page-34-0) ∗Topic interface BRugs, [3](#page-2-0) BRugsFit , [4](#page-3-0) buildMCMC, [8](#page-7-0) dic , [9](#page-8-0) getNumChains , [10](#page-9-0) infoMemory , [11](#page-10-0) infoModules , [11](#page-10-0) infoNode , [12](#page-11-0) infoUpdaters , [12](#page-11-0) loadOpenBUGS , [13](#page-12-0) modelAdaptivePhase , [13](#page-12-0) modelCheck , [14](#page-13-0) modelCompile, [15](#page-14-0) modelData , [15](#page-14-0) modelFactory , [16](#page-15-0) modelGenInits , [17](#page-16-0) modelInits , [18](#page-17-0)

modelIteration , [19](#page-18-0) modelNames , [20](#page-19-0) modelPrecision , [20](#page-19-0) modelRN , [21](#page-20-0) modelSaveState , [21](#page-20-0) modelSetAP , [22](#page-21-0) modelSetWD, [23](#page-22-0) modelUpdate, [23](#page-22-0) plotAutoC , [24](#page-23-0) plotBgr , [25](#page-24-0) plotDensity , [26](#page-25-0) plotHistory , [26](#page-25-0) ranks , [27](#page-26-0) samplesAutoC, [29](#page-28-0) samplesBgr, [30](#page-29-0) samplesClear , [31](#page-30-0) samplesCoda, [32](#page-31-0) samplesCorrel, [33](#page-32-0) samplesDensity , [34](#page-33-0) samplesGet, [35](#page-34-0) samplesHistory, [35](#page-34-0) samplesMonitors , [36](#page-35-0) samplesSample, [37](#page-36-0) samplesSet, [38](#page-37-0) samplesSetting, [38](#page-37-0) samplesSize, [39](#page-38-0) samplesStats, [40](#page-39-0) setValues , [41](#page-40-0) summary, [42](#page-41-0) ∗Topic univar samplesCorrel, [33](#page-32-0) samplesStats, [40](#page-39-0) acf , *[24](#page-23-0)* , *[29](#page-28-0) , [30](#page-29-0)* BRugs , [3](#page-2-0) , *[6–](#page-5-0) [8](#page-7-0)* , *[10](#page-9-0)[–17](#page-16-0)* , *[19](#page-18-0) [–22](#page-21-0)* , *[24](#page-23-0) [–28](#page-27-0)* , *[30](#page-29-0)[–44](#page-43-0)* BRugsFit , *[4](#page-3-0)* , [4](#page-3-0) bugsData, [6](#page-5-0)

bugsInits , [7](#page-6-0) buildMCMC, [8](#page-7-0)

# 46 INDEX

dic, [9](#page-8-0) dicClear *(*dic*)*, [9](#page-8-0) dicSet *(*dic*)*, [9](#page-8-0) dicStats, *[6](#page-5-0)* dicStats *(*dic*)*, [9](#page-8-0) formatC, *[5](#page-4-0)[–7](#page-6-0)*, *[43](#page-42-0)* getNumChains, [10](#page-9-0) help.BRugs, *[11](#page-10-0)* help.BRugs *(*BRugs*)*, [3](#page-2-0) help.WinBUGS, *[4](#page-3-0)*, *[6](#page-5-0)*, *[8](#page-7-0)[–10](#page-9-0)*, [10,](#page-9-0) *[11–](#page-10-0)[17](#page-16-0)*, *[19–](#page-18-0)[22](#page-21-0)*, *[24](#page-23-0)[–28](#page-27-0)*, *[30](#page-29-0)[–43](#page-42-0)* infoMemory, [11](#page-10-0) infoModules, [11](#page-10-0) infoNode, [12](#page-11-0) infoNodeMethods, *[13](#page-12-0)* infoNodeMethods *(*infoNode*)*, [12](#page-11-0) infoNodeTypes *(*infoNode*)*, [12](#page-11-0) infoNodeValues, *[41,](#page-40-0) [42](#page-41-0)* infoNodeValues *(*infoNode*)*, [12](#page-11-0) infoUpdaters, [12](#page-11-0) infoUpdatersbyDepth, *[16](#page-15-0)* infoUpdatersbyDepth *(*infoUpdaters*)*, [12](#page-11-0) infoUpdatersbyName, *[16](#page-15-0)* infoUpdatersbyName *(*infoUpdaters*)*, [12](#page-11-0) loadOpenBUGS, [13](#page-12-0) mcmc, *[8](#page-7-0)* mcmc.list, *[5,](#page-4-0) [6](#page-5-0)*, *[8](#page-7-0)* modelAdaptivePhase, [13](#page-12-0) modelCheck, [14,](#page-13-0) *[15,](#page-14-0) [16](#page-15-0)*, *[22](#page-21-0)*, *[44](#page-43-0)* modelCompile, [15,](#page-14-0) *[17](#page-16-0)*, *[21](#page-20-0)* modelData, [15](#page-14-0) modelDisable *(*modelFactory*)*, [16](#page-15-0) modelEnable *(*modelFactory*)*, [16](#page-15-0) modelFactory, [16](#page-15-0) modelGenInits, [17,](#page-16-0) *[18](#page-17-0)* modelInits, [18](#page-17-0) modelIteration, [19](#page-18-0) modelNames, [20](#page-19-0) modelPrecision, [20](#page-19-0) modelRN, [21](#page-20-0) modelSaveState, [21](#page-20-0) modelSetAP, [22](#page-21-0) modelSetIts *(*modelSetAP*)*, [22](#page-21-0) modelSetOR *(*modelSetAP*)*, [22](#page-21-0)

modelSetRN, *[5](#page-4-0)* modelSetRN *(*modelRN*)*, [21](#page-20-0) modelSetWD, [23](#page-22-0) modelUpdate, [23](#page-22-0) options, *[5](#page-4-0)* par, *[24–](#page-23-0)[27](#page-26-0)*, *[29,](#page-28-0) [30](#page-29-0)*, *[34](#page-33-0)*, *[36](#page-35-0)* plot.default, *[24](#page-23-0)[–27](#page-26-0)* plotAutoC, [24,](#page-23-0) *[29,](#page-28-0) [30](#page-29-0)* plotBgr, [25,](#page-24-0) *[30,](#page-29-0) [31](#page-30-0)* plotDensity, [26,](#page-25-0) *[34](#page-33-0)* plotHistory, [26,](#page-25-0) *[36](#page-35-0)* ranks, [27](#page-26-0) ranksClear *(*ranks*)*, [27](#page-26-0) ranksSet *(*ranks*)*, [27](#page-26-0) ranksStats *(*ranks*)*, [27](#page-26-0) rats, [28](#page-27-0) ratsdata *(*rats*)*, [28](#page-27-0) ratsinits *(*rats*)*, [28](#page-27-0) samplesAutoC, *[24](#page-23-0)*, [29](#page-28-0) samplesBgr, *[25](#page-24-0)*, [30](#page-29-0) samplesClear, [31](#page-30-0) samplesCoda, [32](#page-31-0) samplesCorrel, [33](#page-32-0) samplesDensity, *[26](#page-25-0)*, [34](#page-33-0) samplesGet, [35](#page-34-0) samplesGetBeg *(*samplesGet*)*, [35](#page-34-0) samplesGetEnd *(*samplesGet*)*, [35](#page-34-0) samplesGetFirstChain *(*samplesGet*)*, [35](#page-34-0) samplesGetLastChain *(*samplesGet*)*, [35](#page-34-0) samplesGetThin *(*samplesGet*)*, [35](#page-34-0) samplesHistory, *[27](#page-26-0)*, [35,](#page-34-0) *[37](#page-36-0)* samplesMonitors, [36](#page-35-0) samplesSample, [37](#page-36-0) samplesSet, [38,](#page-37-0) *[42](#page-41-0)* samplesSetBeg, *[35](#page-34-0)* samplesSetBeg *(*samplesSetting*)*, [38](#page-37-0) samplesSetEnd *(*samplesSetting*)*, [38](#page-37-0) samplesSetFirstChain *(*samplesSetting*)*, [38](#page-37-0) samplesSetLastChain *(*samplesSetting*)*, [38](#page-37-0) samplesSetThin, *[35](#page-34-0)* samplesSetThin *(*samplesSetting*)*, [38](#page-37-0) samplesSetting, [38](#page-37-0) samplesSize, [39](#page-38-0) samplesStats, *[6](#page-5-0)*, [40](#page-39-0)

#### INDEX 47

setValues, [12](#page-11-0), [41](#page-40-0) setwd , *[23](#page-22-0)* summary, [42](#page-41-0) summaryClear *(*summary *)* , [42](#page-41-0) summarySet *(*summary *)* , [42](#page-41-0) summaryStats *(*summary *)* , [42](#page-41-0)

tempfile , *[5](#page-4-0)*

writeModel , *[5](#page-4-0)* , [43](#page-42-0)